<<Pro/ENGINEER 40 >>

<<Pro/ENGINEER 40>>

- 13 ISBN 9787111275251
- 10 ISBN 711127525X

出版时间:2009-7

 $(2009-07)$ 

, tushu007.com

页数:340

PDF

http://www.tushu007.com

 $<<$ Pro/ENGINEER $\qquad 40$ 

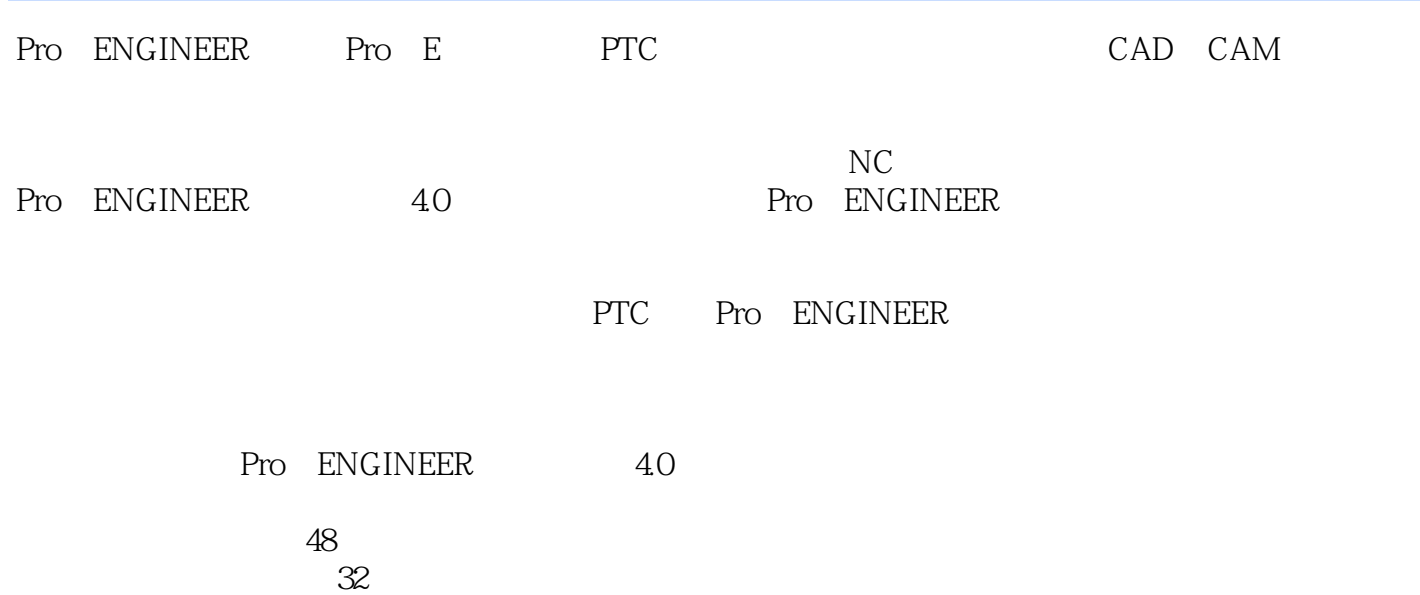

 $,$  tushu007.com

## <<Pro/ENGINEER 40 >>

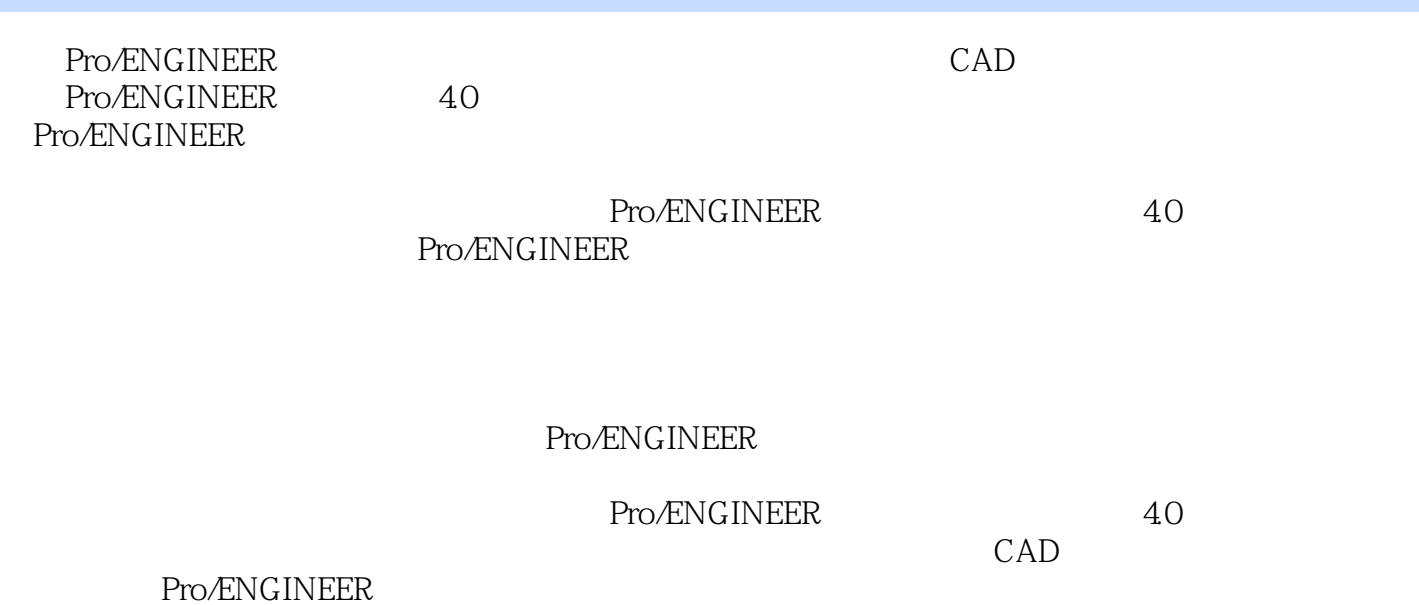

, tushu007.com

## $<<$ Pro/ENGINEER $\qquad 40$

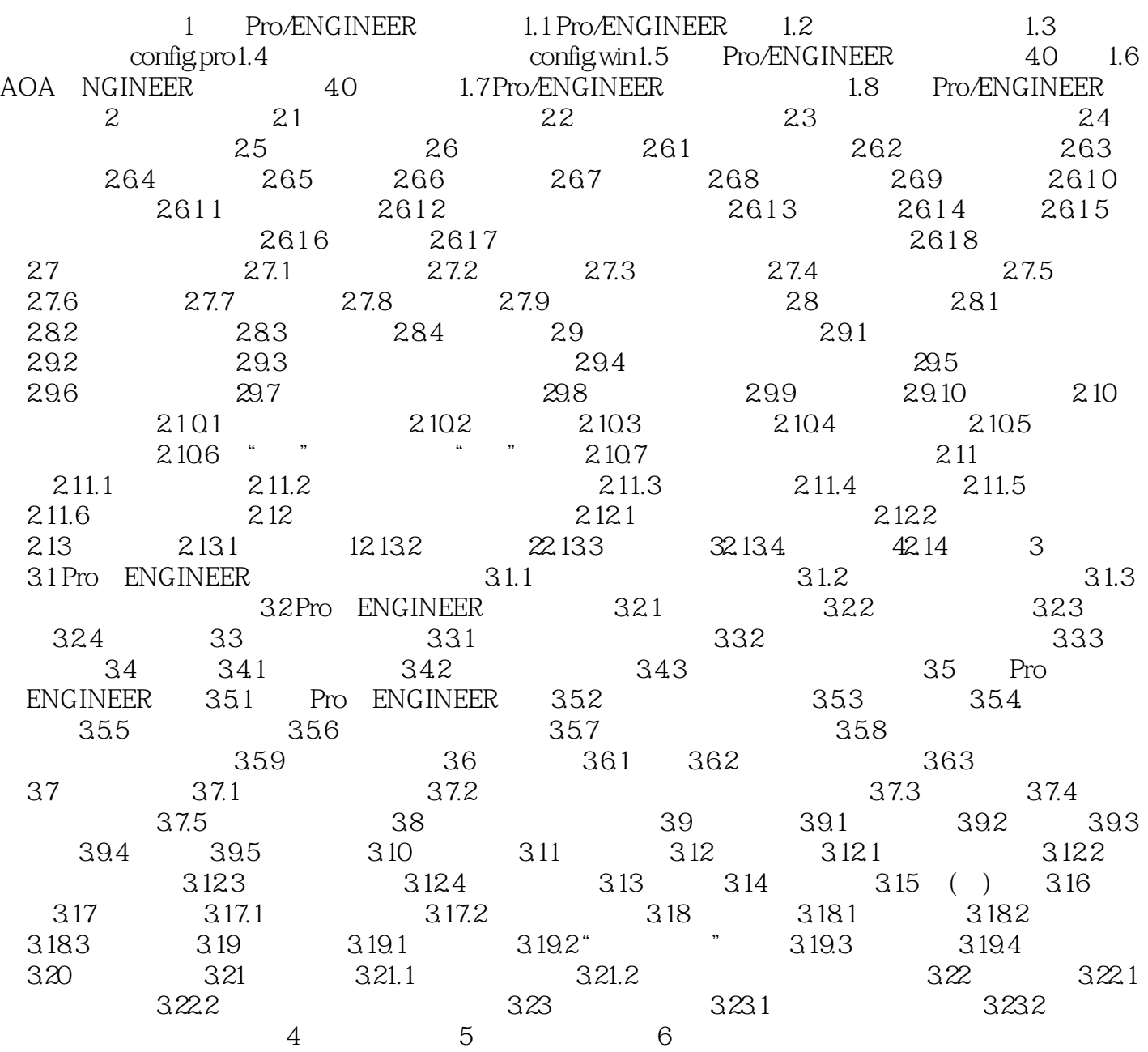

## , tushu007.com

## $<<$ Pro/ENGINEER $\qquad 40$

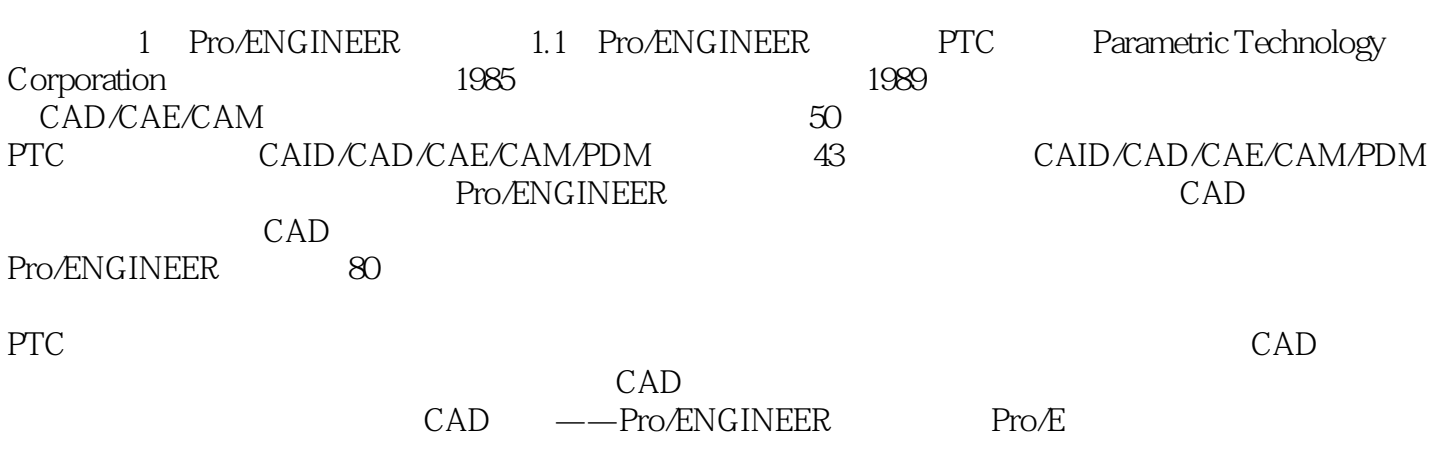

Pro/ENGINEER  $\mu$  and  $\mu$ 

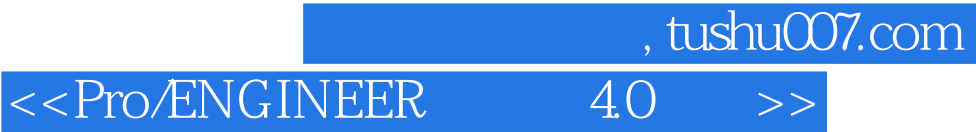

Pro/ENGINEER 4.0

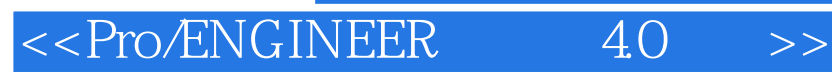

本站所提供下载的PDF图书仅提供预览和简介,请支持正版图书。

更多资源请访问:http://www.tushu007.com

, tushu007.com